# *Selbstbau eines symmetrischen Antennenkopplers für 1 kW (4)*

### *NORBERT GRAUBNER – DL1SNG*

*Nach der Vorstellung des Konzepts und der Beschreibung der Hardware beschäftigt sich der letzte Teil der Beitragsserie mit der Software zur Steuerung des Antennenkopplers.* 

Die Fernbedienung des Kopplers erfolgt mittels PC über eine RS485-Netzwerkleitung. Für die Schnittstellenanpassung USB auf RS485 sorgt eine Interfaceplati-

lich. Bei Dauerbetätigung werden die Abstimmelemente der Dekade fortlaufend und mit zunehmender Beschleunigung weitergeschaltet. Mit den Rechts-/Links-

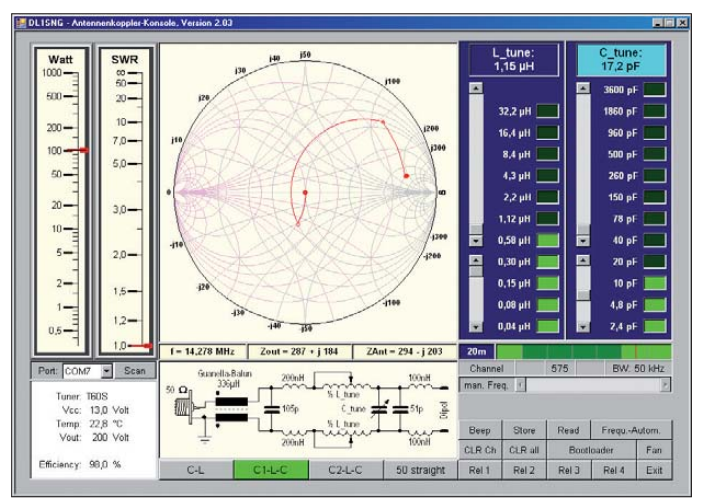

ne, die zwischen PC und Netzwerkleitung geschaltet wird (siehe Bild 3 im ersten Teil des Beitrages). Im Koppler setzt ein Mikrocontroller die Steuersignale in Schaltbefehle für die Abstimmelemente um. Gleichzeitig sorgt er für die Rückmeldung von Messdaten an den PC.

Die Steuerung des Antennenkopplers übernimmt ein speziell zu diesem Zweck geschriebenes *Windows*-Programm.

#### ■ **Software**

Bild 21 zeigt die Bedienoberfläche des PC-Programms. Über die vier Schaltflächen am unteren Rand wird die Schaltart des Kopplers (C-L, C1-L-C, C2-L-C oder 50-Ω-Breitband) gewählt. Oberhalb der Schaltflächen ist dann das der Auswahl entsprechende Prinzipschaltbild einschließlich Streuinduktivitäten und Schaltkapazitäten zu sehen. Der dazugehörige Transformationsweg wird auf dem Smith-Diagramm in der Bildmitte angezeigt.

Über die grünen Schaltflächen rechts im Bild kann man jedes Relais der Spulen(L) und der Kondensator(C)-Dekade einzeln schalten. Ein schnelles "Durchstimmen" ist mithilfe der beiden Schieberegler möglich. Dabei werden die Relais in binärer Zählweise geschaltet. Zusätzlich ist über die Auf-/Ab-Cursortasten der PC-Tastatur eine Abstimmung in Einzelschritten mög-

**Bild 21: Ansicht der PC-Bedienoberfläche zur Steuerung des Antennenkopplers**

Cursortasten wechselt man zwischen Lund C-Dekade, die jeweils aktive ist an der hellblauen Überschrift erkennbar.

Auf den links befindlichen virtuellen Profil instrumenten werden die in den Koppler eingespeiste HF-Leistung und das gemes-

sene Stehwellenverhältnis (SWV) angezeigt. Die Abstimmung sollte bei einer HF-Leistung von 10 W stattfinden. Wenn 12 W überschritten werden, sperrt die Software zum Schutz der Kontakte jegliche Relaisbetätigung.

Unterhalb des Smith-Diagramms werden Betriebsfrequenz, Ausgangs-Innenwiderstand und Antennenimpedanz angezeigt. Letztere sind übrigens – entgegen oft geäußerter Behauptungen – nicht konjugiertkomplex zueinander. Die mehr oder weniger große Abweichung von diesem Modell hängt von den Verlusten im Koppler ab.

Im Statusfeld links unten werden Betriebsspannung und Innentemperatur des Kopplergehäuses, HF-Ausgangsspannung und der aktuelle Wirkungsgrad angezeigt. Bei strom- oder spannungsmäßiger Überlastung der Abstimmkondensatoren erscheint eine farbige Warnmeldung. Selbstredend rechnen die Programme in PC und Controller mit komplexen Zahlen. Zum Teil finden dabei Methoden aus der Vierpoltheorie Anwendung.

#### *Abstimmpraxis*

Für die Erzeugung eines Dauerträgers zum Abstimmen verfügen viele Transceiver über eine *Tune*-Taste, andere kann man zu diesem Zweck vorübergehend auf *RTTY* oder *FM* (ohne Modulation) umschalten. Mittels einer angeschlossenen Morsetaste lässt sich in der Sendeart *Telegrafie* ebenfalls ein Trägersignal zu Abstimmzwecken generieren. Wichtig ist, dass die zum Abstimmen des Kopplers eingestellte Leistung nicht höher als 10 W ist.

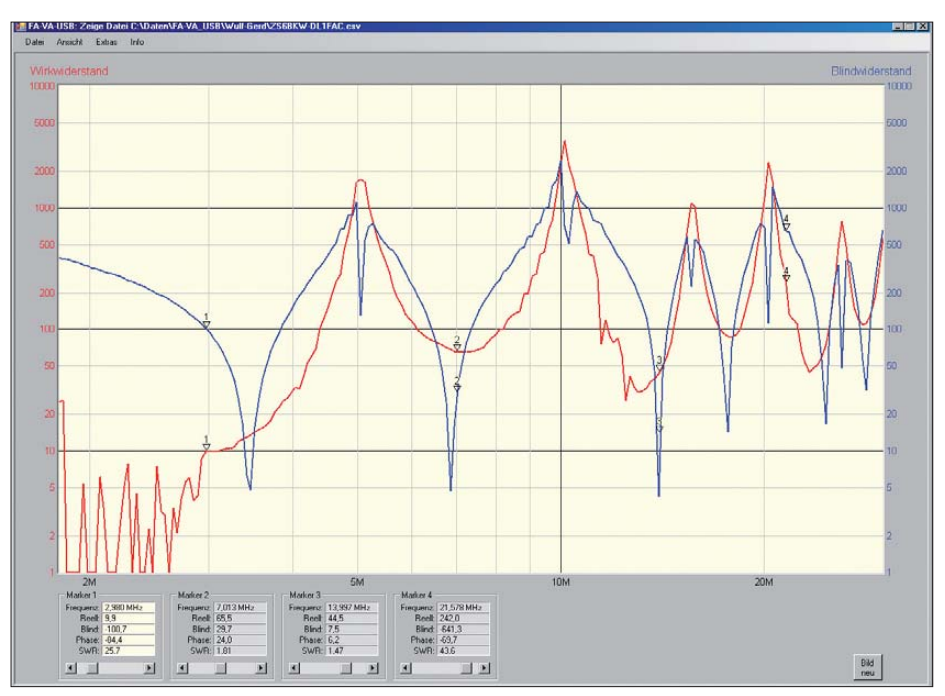

**Bild 22: Wirk- und Blindwiderstandsverlauf eines in 12 m Höhe hängenden realen Dipols nach ZS6BKW, die Spannweite beträgt 2** × **13,88 m, zum Zeitpunkt der Messung erfolgte die Speisung über eine 450-**Ω**-Zweidrahtleitung (***Wireman***) mit einer Länge von 11,82 m.**

Zugabe auf der CD!

## *Antennentechnik*

Wer alle diese Möglichkeiten nicht hat, muss aber nicht unbedingt auf das "Abstimmpfeifen" ins Mikrofon zurückgreifen. Als kleinen Helfer in der Not verfügt das Programm über einen Tongenerator. Beim Anklicken des *Beep*-Buttons erzeugt die Soundkarte des PC einen 1 kHz-Dauer ton. Nun kann man das Stationsmikrofon vor den Lautsprecher stellen, die Ausgangsleistung des Senders entsprechend reduzieren und den Koppler zügig abstimmen.

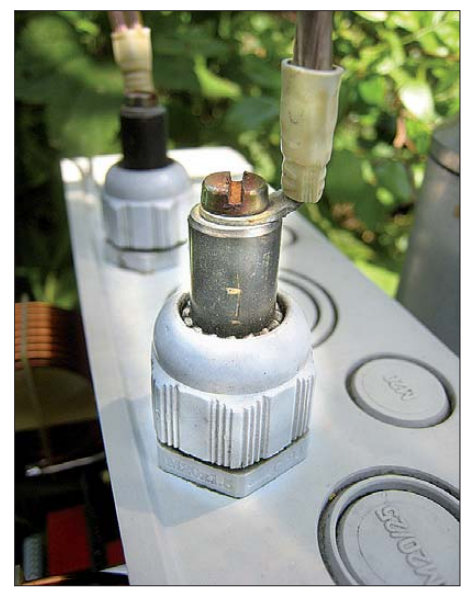

**Bild 23: Hühnerleiterdurchführung: Messing stangen mit beidseitigem Sack-Gewinde M5**

Es gibt also der Möglichkeiten viele und hier ein Patentrezept zu nennen ist nahezu unmöglich. Dazu sind für die Konfiguration der Amateurfunkstation, den eingesetzten Transceiver und die persönlichen Vorlieben des OP viel zu viele Varianten denkbar.

Wer z. B. den Sprachprozessor von DC1OP [8] aufgebaut hat, verfügt damit auch über einen – sogar sehr ausgeklügelten – Testsignalgenerator. Manche Log- und CAT-Software wie z. B. UcxLog bietet einen eigenen Abstimm-"Knopf".

Viele Transceiver regeln zudem bei Betätigen der o. g. Taste *Tune* zugleich automatisch die Leistung auf 10 W herunter. Das Problem ist nur, dass man ihnen dazu vorgaukeln muss, dass ein systemkonformer Antennenkoppler (d. h. in der Regel vom selben Hersteller wie der Transceiver) angeschlossen ist. Mit [9] und [10] wurden dazu im FA zwei sehr einfach aufzubauende Schaltungen veröffentlicht, die sich vermutlich für alle Icom-Transceiver eignen. Für Funkgeräte anderer Hersteller lassen sich möglicherweise ähnliche Lösungen finden. Für entsprechende Rückmeldungen wäre ich dankbar, um derartige Lösungsvorschläge in die Baumappe zum Bausatz (siehe unten) einfließen zu lassen.

Bemerkenswert ist auch die Lösung von OE1RIB [11], bei der ein PIC via CAT-Buchse zum Abstimmen ggf. für ordnungsgemäßes Hinschalten in den CW-Modus sowie Zurückschalten aus diesem sorgt.

Dank der Linearität der Bauteile im Koppler (Luftspulen und Glimmerkondensatoren) ist eine Abstimmung, die man bei 10 W gefunden hat, auch bei 1000 W gültig. Das bedeutet, dass der Eingangswiderstand des Kopplers konstant auf dem reellen Wert von 50 Ω bleibt. Dieses gilt jedoch nicht immer für die Endstufe. Vielmehr ist es oft erforderlich, bei höheren Leistungen deren Abstimmung nochmals zu korrigieren. Das muss jedoch am π-Filter der Endstufe geschehen und nicht am Koppler. Nur so lässt sich eine exakte Anpassung zwischen Senderausgang, Speisekabel und Kopplereingang erzielen. Selbst wenn der Koppler bei mehr als 12 W abstimmbar wäre, würde man sonst eine von 50 Ω abweichende Impedanz übers Kabel schicken – eine unsaubere und verlustbehaftete Betriebsweise.

Manchmal lohnt es sich, bei einem der beiden Abstimmelemente des Kopplers (Spule oder Kondensator) gezielt eine Abstimmung knapp neben dem SWV-Minimum zu wählen, um dann über das zweite Abstimmelement dieses Minimum deutlich besser zu treffen. Mit einer Phasenmesseinrichtung könnte man sich das Herumprobieren vielleicht sparen. In einer der ersten Kopplervarianten hatte ich das sogar realisiert. Der hierfür notwendige technische Aufwand und die Kosten für eine leistungsunabhängige Phasenmesseinrichtung waren aber unverhältnismäßig hoch, sodass ich diesen Gedanken fallen ließ.

#### *Abstimmspeicher und Frequenzautomatik*

Zum dauerhaften Abspeichern einmal gefundener Abstimmkonfigurationen enthält der Koppler einen eigens dafür vorgesehenen I2C-EEPROM. Der Frequenzbereich bis 30 MHz ist in insgesamt 900 Kanäle unterteilt, deren Breite – je nach Frequenz – 12,5 kHz, 25 kHz oder 50 kHz beträgt. Diese Kanäle und die entsprechende aktuelle Frequenz werden auszugsweise im Feld unter den Dekaden angezeigt. Mithilfe der *Store*-Schaltfläche lässt sich die aktuelle Konfiguration jederzeit permanent abspeichern. Kanäle mit Speicherinhalt werden hell dargestellt, unbelegte Kanäle bleiben dunkel. Kanäle innerhalb von Amateurfunkbändern sind grün hinterlegt, außerhalb befindliche blau. Wenn zu einem späteren Zeitpunkt erneut eine Frequenz in einem belegten Kanal benutzt wird, genügt ein Klick auf die *Read*-Schaltfläche und die seinerzeit gefundene Abstimmung ist wieder präsent. Mithilfe der ebenfalls vorhandenen Frequenzautomatik lässt sich sogar dieser Handgriff ersparen. Dann folgt die Abstimmung – sofern im Speicher abgelegt – anhand der aktuellen Frequenz vollautomatisch. Man könnte bei eingeschaltetem 10-W-Träger sogar übers Band drehen und der Koppler würde folgen – aber das macht hoffentlich niemand, denn auch 10 W können andere Funkverbindungen schon empfindlich stören.

Bei ausreichender Bandbreite der Antenne genügt es, im Speicher nur einzelne "Stützpunkte" abzulegen, z. B. am Anfang des Bandes und am Ende. Alle dazwischenliegenden Kanäle werden vom Programm linear interpoliert. Obwohl nicht mit Abstimmwerten belegt, werden diese Kanäle ebenso wie die belegten behandelt, d. h., sie reagieren auf die Betätigung der *Read-*Schaltfläche oder bei eingeschalteter Frequenzautomatik genauso wie belegte Kanäle. Je enger die Speicherpunkte zusammen liegen, desto größer wird die Genauigkeit der Abstimmung.

Ein interessantes Testobjekt für die Funktion des Kopplers war die bei DL1FAC in 12 m Höhe aufgehängte Dipolantenne nach ZS6BKW. Bevor die dünne Wireman-Leitung schmolz, bewegte sich die Impedanz am Einspeisepunkt über die gesamte Kurzwelle im Bereich einiger Hundert Ohm (Bild 22).

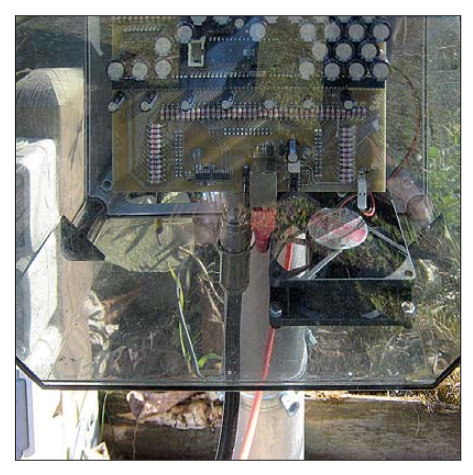

**Bild 24: HF-Koaxial- und Steuerkabelanschluss nebst Lüfter an der Unterseite des Kopplergehäuses mit transparentem Deckel. Links hinten befindet sich die Abluft-Öffnung.**

Obwohl eine selbsttätige und damit vollautomatische Abstimmung ursprünglich ins Auge gefasst war, hat sich im praktischen Umgang mit dem Gerät schnell gezeigt, dass sie eigentlich nicht notwendig ist. Wenn man sich einmalig die Mühe macht, auf allen Bändern wenigstens je zwei Abstimmpunkte zu speichern, gelingt der manuelle Feinabgleich auf dazwischenliegenden Frequenzen bis hinab zum s < 1,05 innerhalb weniger Sekunden.

#### *Manuelle Frequenzvorwahl*

Dank des durchgehenden Speichers funktioniert die Frequenzautomatik auch außerhalb der Amateurfunkbänder. Diese Betriebsweise ist fürs Hören auf einer beliebigen KW-Frequenz gedacht. Um die Frequenz für die Automatik und die Berechnung des Smithdiagramms auch ohne Aussendung eines Trägers definieren zu können, gibt es den Frequenz-Schieberegler. Ein Schritt entspricht genau einem Kanal. Die Abstimmung des Kopplers kann anhand des S-Meters am Empfänger vorgenommen werden.

Diese Methode ist zwar nicht besonders genau, aber für Empfangszwecke vollkommen ausreichend.

#### *Bootloader*

Die im Bild sichtbare *Bootloader*-Schaltfläche hatte während der Programmentwicklung große Bedeutung. Hiermit kann man über das Netzwerkkabel eine neue Firmware in den Mikrocontroller des Antennenkopplers laden. Da eine versehentliche Bedienung fatale Folgen haben kann, ist die Schaltfläche in der aktuellen Programmversion vorsichtshalber gesperrt.

#### ■ **Gehäuse**

Der Antennenkoppler ist in einem Elektro-Installationsgehäuse aus Kunststoff untergebracht (Bild 1 im ersten Teil der Beitragsfolge). Die beiden Anschlüsse für die symmetrische Zweidrahtleitung bestehen aus Messingstangen, die über Kabelverschraubungen ins Innere des Kopplers führen (Bild 23). Sie besitzen ein M5- Innengewinde, in das passende Schrauben eingedreht sind.

Das vom Transceiver kommende Koaxialkabel und die Steuerleitung vom PC werden an der Unterseite des Kopplers angeschlossen (Bild 24).

Bei der Wahl des Gehäuses waren einige wichtige Aspekte zu beachten. Einerseits muss das Eindringen von Regenwasser zuverlässig verhindert werden, andererseits sollte eventuell auftretendes Schwitzwasser aus dem Gehäuse heraustropfen können. Wichtig ist auch die Belüftung der Abstimmelemente, da sich diese unter Dauerlast bei hoher Sendeleistung erwärmen. Installationsgehäuse aus der Elektrobranche eignen sich daher recht gut für diesen Zweck. Sie sind nicht schwer, lassen sich problemlos bearbeiten und bieten von vornherein eine gute elektrische Isolation. Bei mir hängt das Gehäuse nun schon im dritten Jahr durchgehend im Freien (siehe Bild 24) und hat weder durch Sonne noch Witterung erkennbar gelitten.

Im Muster des Antennenkopplers sorgt ein 12-V-Lüfter für die erforderliche Luftzirkulation zur Kühlung der Abstimmelemente. Er ist über Steckverbinder mit der Steuerplatine der Kopplers verbunden und über die *Fan*-Schaltfläche (Bild 21 rechts unten) vom PC-Programm aus fernbedienbar. Da die Temperatur im Innern des Kopplers gemessen und am PC angezeigt wird, lässt sich gut beurteilen, wann und wie lange der Lüfter in Aktion treten muss.

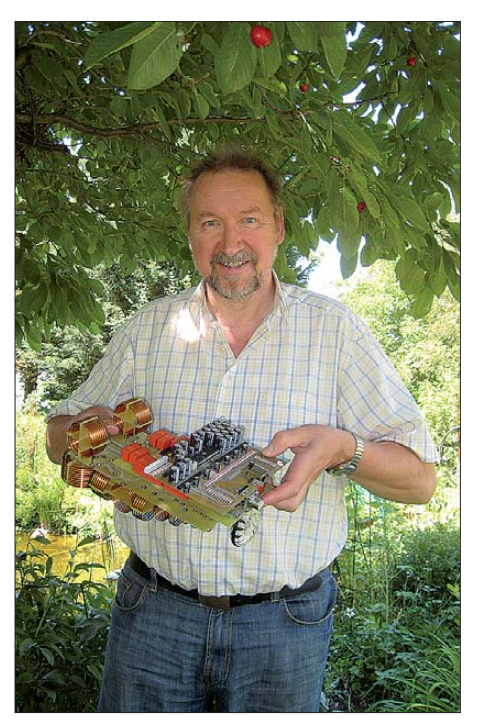

**Bild 25: Dipl.-Ing. Norbert Graubner, DL1SNG, mit dem aufgebauten Muster des Kopplers Fotos und Screenshots: DL1SNG**

#### ■ **Fazit und Ausblick**

Im Beitrag wurde ein fernbedienbarer sym metrischer Antennenkoppler vorgestellt, der eine HF-Eingangsleistung von maximal 1000 W (PEP) verarbeiten kann. Bei seiner Konstruktion kamen nur hochwertige Bauelemente zum Einsatz, sodass hohe Zuverlässigkeit und Funktionssicherheit gewährleistet sind. Der Koppler wird vom PC oder Laptop aus über eine grafische Bedienoberfläche gesteuert. Obwohl er manuell abgestimmt werden muss, kann er in vielen Situationen wie ein automatischer Koppler arbeiten. Ermöglicht wird dies durch 900 Speicherplätze in Verbindung mit der Softwarefunktionalität.

Mein besonderer Dank gilt Wulf-Gerd Traving, DL1FAC, mit dem ich über zwei Jahre hinweg einen sehr regen Gedankenaustausch über diverse Details dieses Antennenkopplers hatte und der mir sowohl bei der Erstellung der Software geholfen, als auch bei praktischen Fragen mit Rat und Tat zur Seite gestanden hat. Viele Details hat er angeregt. Auch Günter, DJ8CY, aus meinem Ortsverband des DARC e. V. bin ich sehr zu Dank verpflichtet. Er war mit seiner 1000-W-Endstufe mehrmals bei mir, um alle Teile des Kopplers unter maximaler Belastung zu testen und Schwachstellen auszumerzen. Nur so ließ sich eine optimale Konstruktion erzielen.

Zwei Funkamateure in meinem Bekanntenkreis bekundeten spontan Interesse an einer netzwerkfähigen Variante. Diese könnte man mit einem wesentlich leistungsfähigeren Mikrocontroller ausstatten und über das Netzwerkkabel (dann allerdings nicht RS485, sondern Ethernet) mit einem ganz normalen Standardbrowser bedienen. Der Mikrocontroller im Koppler würde die Bedienoberfläche liefern und anstelle der Interface-Baugruppe käme ein handelsübliches *PoE*-Modul (*PSE*) zum Einsatz. Denkbar wäre auch eine programmtechnisch leichter zu realisierende, jedoch etwas teurere Variante, wonach die PC-Bediensoftware weitgehend erhalten bliebe und nur die Kommunikation auf Ethernet umgestellt würde. Für beide Möglichkeiten bräuchte man eine komplett neue Controllerplatine, die jedoch leicht gegen die jetzige austauschbar wäre, das Netzwerkkabel für die Kopplersteuerung bliebe dasselbe. Wulf-Gerd hat sich bereit erklärt, die Softwareentwicklung zu übernehmen.

Nach der Veröffentlichung der ersten drei Beitragsfolgen hat sich bereits eine beachtliche Anzahl Funkamateure bei mir sowie beim FA-Leserservice gemeldet und spontan ihr Interesse an einem Bausatz bekundet. An dieser Stelle sei allen für ihr Interesse an diesem Projekt gedankt. Es liegt auf der Hand, dass es sich dabei nicht um ein Einsteigerprojekt handelt und auch ein Bausatz gewisse handwerkliche Mindestanforderungen an den Nachbauer stellt. Unbedingte Voraussetzung für den erfolgreichen Nachbau ist auch das Verständnis der Schaltung und Funktion des Kopplers. Nicht zuletzt ist der Preis für die zum Teil sehr hochwertigen Bauteile und vorgefertigten Komponenten sowie für die Bausatzlogistik nicht zu unterschätzen.

Aufgrund der durchweg positiven Resonanz auf den Beitrag plant der FA-Leserservice, eine kleine Bausatzserie aufzulegen. Details über Liefertermin, Preis und Bestellmöglichkeiten werden in den kommenden Monaten auf den Marktseiten in der Rubrik Neues aus dem FA-Leserservice bekanntgegeben.

#### norbert.graubner@freenet.de

#### **Literatur**

- [8] Rathke, H., DC1OP: Sprachprozessor mit Roger-Piep und raffiniertem Testsignalgenerator. FUNK - AMATEUR 59 (2010) H. 5, S. 514
- [9] Stolz, U., DJ9XB: Der AT-11 an ICOM-Transceivern. FUNKAMATEUR 48 (1999) H. 12, S. 1389
- [10] Braun, St., DJ5AM: Abstimmzusatz für IC-706. FUNKAMATEUR 54 (2005) H. 6, S. 599
- Prinz, R., OE1RIB: Quicktune für den FT-817. FUNKAMATEUR 52 (2003) H. 11, S. 1135